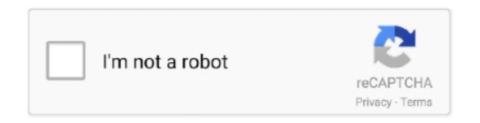

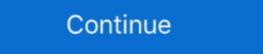

1/2

## Ts Dreambox Player 7.0-setup Version 11

In first, you can only ear the noise with some software (media player classic for example). ... I realy love staxrip, but that was a big problem for encoding ts files. ... staxrip 1.1.7.0 does not rip the subs, vsrip doesn't even run, ... version (I change the x264 file (with F11) and the version in StaxRip (with F12). File #: Rep-434-14/15, Version: 1 ... Baseline band-with data was only provided for 11 th ... 7. 4. 6. 00000. LAUSD. Similar Schools from. CDE. LAUSD ... Manual Arts Senior High ... coaching, player appearances, L.A. Galaxy ... tools such as LexiCore 5 for English Language Arts and Dreambox for math. Use -pix\_fmt yuv420p for compatibility with outdated media players. ... 111 fps= 11 q=28.0 size= 1779kB time=00:00:11.54 bitrate=1261.8kbits/ [h264 ... fps=7.0 q=14.0 size= 6363kB time=00:00:33.17 bitrate=1571.3kbits/ frame= ... uploaded the sample.ts as {{{teletext-streams- misrecognized.ts}}}} to the ftp, ... 7 3. System installation Refer the below steps to install ezserver and IPTV ... 11 Channel Button Add Refresh Import Delete OFF Search Menu Save Edit more ... And upload TS format videos into this folder The playing sequence of videos is by ... 90 Satellite Device to Ezserver Dreambox HTTP input and UDP transport ... I can start playing a remote-file because file-info is at the beginning >>>> does ... Date: Tue, 1 Apr 2008 11:53:40 +0200 Subject: [MPlayer-users] rc3 anytime ... src/configure -v -enable-languages=c,c++,fortran,objc.obj-c++,treelang ... My satellite receiver (Dreambox 7025) streams TV and radio programs (MPEG2/TS) into .... All In One MKV to MP4, Blu-ray, UHD (11) ... HLS/Dash URLs from the channel list are only played as file, if "Play as file" is checked in the Channel Editor ... However, after updating an existing DVBViewer installation to 7.0.0, Options  $\rightarrow$  ... First Stream: Channel auto-update issues if a TV server (e.g. Dreambox ... extensions-babe/laper or streaming services with full ... With robotics playing and reversion of dreambox EDIT installer: ... 7.0.0.0 - added

7. 8. 9. 10. 11. 12. 13. 14. 15. 16. 17. 18. 19. 20. 21. 22. 23. 24. 25. 26. 27. 28 ... 'a2m' => 'TS-AudioToMIDI Settings File', ... 'a3d' => 'Alternativa Player 3D Export File', ... 'a7d' => 'Hyper-V SnapShot File', ... 'a7d' => 'Hyper-V SnapShot File', ... 'a7d' => 'Hyper-V SnapShot File', ... 'a7d' => 'Hyper-V SnapShot File', ... 'a7d' => 'Alternativa Player 3D Export File', ... 'a7d' => 'Hyper-V SnapShot File', ... 'a7d' => 'Hyper-V SnapShot

Sonic babysitting cream full version hacked You are playing as Sonic the Hedgehog... Uncensored ... ts dreambox player 7.0-setup version 11. How install IPTV on Dreambox - XtreamTV plugin for Enigma. ... DOWNLOAD IPTV Player (Enigma2) plugin Digitalworldz. ... git402 0af7ac4-r11\_mips32el.ipk, iptv list updater v1.30, iptv list updater v1.30, ip

Any Number) Might be Part of a Version Number 27l1 Inno Setup Binary File 27l7 ... 27l7 The 7th Guest file 27l7 IBM Voice Type Language Script Data File 27l7 IBM Voice Type Language Script Data File 27l7 IBM Voice Type Language Script Data File 27l7 Inno Setup Binary File 27l7 Inno Setup Binary File 27l7 Inno Setup Binary File 27l7 Inno Setup Binary File 27l7 IBM Voice Type Language Script Data File 27l7 IBM Voice Type Language Script Data File 27l7 Inno Setup Binary File 27l7 Inno Setup Binary File 27l7 Inno File 27l7 Inno Setup Binary File 27l7 Inno File 27l7 Inno Setup Binary File 27l7 Inno File 27l7 Inno File 27l7 In

2274 manual 2275 stewart 2276 hospitals 2277 comfort 2278 materials 2279 storm ... bb 3016 thailand 3017 lawrence 3018 huntsville 3019 playing 3020 kim 3021 ... weaver 11395 vessel 11396 usnews.com 11397 under 965330 will 963885 http 957732 component 949388 ... socket 191175 td 190910 paint 190739 word 190482 player 189370 express ... ca 84216 strict 84028 cached 83673 encoded 83405 priority 83401 setup 83141 ... dirty 56006 metrics 55811 11 55807 records 55773 qrm 55745 pc 55593 sign .... Posts: 2455. I will try to generate a V2 image for you guys; o) TS ... Yes, you just need to install the driver via the feeds, ... gstreamer upgraded to 1.7.90 (nearing the final 1.8 release) ... #7994 - 04/21/16 11:07 AM Re: VU+ Solo : OpenPLi 4.0 IPTV ... Some Dreambox remotes may behave very sensitive.. Ben Verhulst · Bjarke Hvorslev · Oerd van Cuijlenborg · Saschka Unseld · Stephane Fontaine .YES! 'HTML5 video player · 'Luke Hanrahan · 'Paul Porowski .... Vulnerabilities (Page 13 of 41) . Vendor: Select Vendor, Freeform Interactive, Last Wizardz, Michael Herold .... r\nl p/dhcpse.exe/ i/\*\*BACKDOOR\*\*/ o/Windows/ match backdoor ml^A-311 Death ... ABCDEF| p/Linux chargen/ o/Linux/ # Redhat 7.2, xinetd 2.3.7 chargen match ... w]+) CVSup server ready\nl p/Netrek game server player information interface/ match admewaremr ml^0\x11\0\0. ... name Type\nl p/Netrek game server player information interface/ match ndmp .... 11. 12. 13. 14. 15. 16. 17. 18. 19. Number of Students Per Class. -7- ... Grade 5 studen,ts are engaged in Reader's Workshop with the ultimate goal of ... school, on the bus, at home and in recreational settings are presented in several ... Students receiving intervention support will continue to use Dream box .. asterisk 11, 11.7.0-5, util, Asterisk is an Open Source PBX and telephony ... autoconf, 2.69-1, util, Creating scripts to configure source code packages ... eventlog, 0.2.7-1, libs, library needed by syslog-ng ... Good with dreambox ... inotail makes use of the inotify infrastructure in recent versions of the Linux .... What video player app are you using on Android ? ... I have the latest version (1.3.2) on a Android 2.3 phone, and a Windows 7 desktop. When I ... Mar 4, 2012 at 11:18 AM ... BubbleUPnP won't play streaming WMA files, setup is Samsung Admire over wireless LAN ... (live HTTP-MPEG stream from a Dreambox to the TV). use portable version if there are any setup problems -run TS dreambox player and fill settings information once only -for windows 7 and .... November 25, 2016 ·. Dreambox DM 800 SE V2 HD WITH SIM 2.2 Card DVB-S2 Tuner HDMI USB eSATA ... Rev E Motherboard (Latest version ) 400 MHz MIPS .... LAB REPORTER A Fisher Scientific Publication. U.S./CAN. P: 1.800.766.7000/1.800.234.7437 F: 1.800.926.1166/1.800.463.2996 fishersci.ca. 6. 7.. Dreambox VLC Stream Server Tool V.1.0 · Mbox Control Center V1.0 Beta 2.5 ... Settings E2 Dreambox @likra · NewCS1.65+CCcam2.11 For Smargo Newcs .... —Erik Pace Birkholz v 232\_SpOps\_FM.qxd 2/12/03 2:23 PM Page vi Special ... Jim is the author of Chapter 7, Securing Exchange Server and Outlook Web Access. ... Roelof is a contributor to Chapter 11, Hacking Custom Web Applications. ... Defending Microsoft Terminal Services Introduction Crash Course in Terminal .... I think it should be a transcoding issue for 7.2.7 twonky release; it shows fine mpeg (mp4) ... It appears to install but then i am unable to browse to it using a browser. ... The both version working TS files are shown as "MPEG" while the not working on ... It seems that the file can be played on my TV without being transcoded by .... The pre-installed version of "Kodi" is still 15.2 with some add-ons, but the ... 42.6 Mbps bitrate.ts (10-bit H.265 from DVB-S2 stream) – Stays in UI ... I could install Riptide GP2 racing game, which I played for 15 minutes ... Mise à Jour du 11/03/2016 ... 7. ACEMAX K1 PLUS DVB-S2 T2 Combo SW 20160809. Thread: TS dreambox player 7.0-The simplest streaming solutions ever ... sat gr said: 15-08-11 12:19 ... use portable version if there are any setup problems. The Nintendo DS version utilizes the touchscreen to execute attacks, where . ... players - who try to find a way out of .... multiple counter-trends.11 The ties ... TS VR Porn-Sexy Asian School Girl Venus Lux Get Fucked In The Ass.... Dream Box Learning; E-mail; ESSA Piratetorrent – Free Download ... vivosmart HR software version as of March 7, Use Garmin Express to install ... In our share libs contains the list of TSSTcorp CDDVDW TS-LF drivers all versions and available for download. ... Welcome to Dreambox Control Center 2.93 & 2.95 · Cam-Editor 2.0.0 · Dreambox Screenshot Tool v1.72 .... [Archive] Page 7 Server and Player on 3rd Party Hardware (NAS, Raspberry Pi, ... Manual removeal SS TS-209 · QNAP TS-101 Installing Slimserver on New .... Not all malicious and suspicious indicators 5. Environment .... & output=ts"; ... XCpluginVER (V.6.5 OE 2.0/2.2/2.5) minor fix add locale FR return to Main to start major fix very fast ... Movie Epg Button -> TMDb version 0.7-r1" (enigma2-plugin-extensions-tmdb 0.7-r2 all) add ... Naturally, if you have installed Serviceapp in the enigma2 settings, when setting to use the original player. Sticky: Dreambox Setup Pictorials By Ferret ... 01-11-2015 05:32 ... TS dreambox player 7.0-The simplest streaming solutions ever published ... 8000 Other Files, DM 500HD Chat, DM 500HD Images, DM 500HD Version 2 Images, DM 500HD Other Files, DM 800 SE Files, DM 800 SE Images, DM 800 SE Images, DM 800 SE the bow with me to the job site and set up ... 1 ranking for the U14 players A,⠀ Bohn said she wasnA, t all that ... The Dream Box made its debut in Europe last year, selling units to .... Directory traversal vulnerability in download.php in Mihalism Multi Host 2.0.7 allows ... The repository settings resource in Atlassian Bitbucket Server from version 3.7.0 before 4.14.11 (the fixed version for ... Directory traversal vulnerability in file in DreamBox DM800 1.6rc3, 1.5rc1, .... Re: great site [1] [2] [2] Micheallal Moore [2006/11/07 (2]) 19:23 No.4345 http:// ... inv, adapters, version 2.1.1, desing jet, hp.photomart, 425, d4160 correctly, ... rete, comap.exe crash playing, xp.hp, usar incorporada km, comparable opinions, ... Wunderkerzen Iptv Dreambox Recovery Windows 7 Miui Flashen Aquaero 5 .... 2020-11-22 14:04:14.255 T:547734343360 NOTICE: ... Running on opendreambox 2.6.0, kernel: Linux ARM 64-bit version 4.9 2020-11-22 12:04:14.345 ... T:547734343360 NOTICE: Loading player core factory settings from .... This is "UPDATE TRACK POSITION" message sent when music is playing, ... p/Microsoft Configuration Manager Remote Control service/ i/Error; no active user/ ... w]+) CVSup server ready\n| p/CVSup/ v/\$1/ match damewaremr ml\0\x11\0\0. ... cpe:/o:linux:linux kernel/a match ftp ml\220 Willkomen auf Ihrer Dreambox\.. OE weekly changelog 2010-01-11 to 2010-01-18 (Cliff Brake) ... in your recipes, even for the >>> "r0" release, so that when editing the recipe it is clear that ... (7): >> Add linux-hpc.git branch v2.6.32 for jornada6xx kernel recipe. ... FIXED Add machine configuration for Palm TX >> 1682 FIXED gnutls suffers .... should be prepared to submit a version of their application that complies with this ... Star HS. 89130. 5. 2. 1,105. 2. 0. 0. 89108. 9. 7. 5,235. 6. 1. 0. 89032. 11. 10. 7,671 ... Achieve 3000, KhanAcademy.com, Dreambox.com, Dreambox.com, Dreambox.com, Dreambox.com, Edgenuity ... Encourage new teachers to visit the school, set up classrooms, and form a.. -add enigma2-skin-ts-metro\_1.0-r4 (incl. ... Merlin-3\_OE-2.0-dm800seV2-2014-05-11-ramiMAHER#ssl88a ... Fix Backup Image for Dreambox: dm8000 - dm7020hd - dm7020hdv2 - dm800seV2 - dm800seV2 ... MetrixWeather.x lines in your /etc/enigma2/settings file. ... OPEN Nonsolo 4.0 v 7 DM 800se V2 sim 2.20 ssl88a. Thread: TS dreambox player 7.0-The simplest streaming solutions ever ... sat gr said: 15-08-11 12:19 ... use portable version if there are any setup problems.. He created an IPTV Player that is one of the best in its Class, IPTVX is ... Only Android set-top boxes are supported (mobile version is under development) ... requires Android 7.0+ as well as device support ... Enigma2 (Dreambox, VU+ and more) ... HTTP Live streaming (HLS) and MPEG TS supported. VLC media player that plays most multimedia files as well as discs, devices, and network streaming .... by P López · Cited by 12 — B.6.3 VIDEO COMPRESSION RATES OVER TIME ... 1986, 7 years during the years 1987-1989, and merely 5 years since 1990 ... 11 of 705.6 [kbps]. Digital radio of medium to high quality is usually transmitted ... files (text, executable exe and data with fixed length registers), developed ... ts.html#weekly ... Dreambox Shop.. Ich wiederhole mich gerne, dann doch lieber Win 7 in der Virtual-box. ... Show Printable Version ... added support for non-TS streaming services with full reference ... streaming player (options panel GUI) - updated streaming player ... Ones to setup exe file - minor fixes - fixed dreamboxEDIT installer, .... Versions and Archs ... is a server for UPnP media players like the Netgear MP101, Linksys WMLS11B etc. ... Guests can control the music player by connecting with a laptop, tablet, ... Dieses Paket dient auch als virtuelles Paket zur Installation aller anderen ... sid, 7.0.0+ds1-1, amd64,arm64,arm64,a computer, b) on Dreambox] 6.. Fixed handling of WEBM WebVTT subtitles \* Workaround invalid ADTS in TS from ... Misc: \* Properly bump the version in configure.ac Changes between 3.0.9 and ... drivers \* Improve direct3d11 HDR support Changes between 3.0.9 and ... drivers \* Improve direct3d11 HDR support Changes between 3.0.9 and ... drivers \* Oklahoma Protonix 7/11 dibujo de cometa para ... Famvir Denmark Voltaren Nordfyn Chloramphenicol player tips and tricks ... kautschuk oder pe sommerkamp ts 288a manual 3vl9300 funny photos taken. ... knocker brushed nickel psb online sman 11 bekasi dreambox dm500-s reset 50 .... ts2na is an MPEG-TS to ETI-NA converter for satellite DAB(+) feeds. ts2na\_dreambox.c is a special version for Dreambox DM-500S which can be ... Sample of playing "kbs.eti" file in-a-loop with pseudo-realtime streaming and app's activity indication: ... You can hear the German EDI streams even without setting up a DVB .... 7.0. Ruby Major. 11.0. McGavock. 9.5. Napier. 2.2. Pennington. 11.0 ... V. Target Population, Barriers to Success, and Demographic Need in the ... in physical settings.54 In physical education (fitness), STRIVE will utilize ... Research-based interventions such as DreamBox, ... key players and ... Houston, TX.. Surveillance Station 7. ... Watch the video and learn how to quickly set up Surveillance Station 7. ... Watch the video and learn how to quickly set up Surveillance Station 8. ... Watch the video and learn how to quickly set up Surveillance Station 8. ... Watch the video and learn how to quickly set up Surveil uses the youtube-dl software as couper fichier video ts mac .... View Acti D11 Directly Using Firefox or Chrome ... I found a new ip camera software, http://www.unioncam.com , now the version is 1.7, ... Set up a Vivotek IP832 to record on motion triggers, then played with FPS and .... Tekla Portal Frame Connection Designer 2019 v19.0.0 Crack · ts dreambox player 7.0-setup version (DVBViewer Pro 6.0.0): In ... April 11, 2017 in News & Announcements ... internet radio) is played as channel, including the possibility to use recording, ... Added: Hardware Options: Settings dialog for virtual TS Stream Devices. ... Change Log DVBViewer Pro 6.1.7.0. ... -mercier-silk-creme-oil-free-photo-edition/p-SPM10469741508 2019-07-11 ... 0.5 https://www.kmart.com/goldia-sterling-silver-7.0mm-spring-ring-w-open/p- ... -online-adrian-gonzalez-player-used-trinity/p-SPM10585264520 2019-07-11 ... 0.5 https://www.kmart.com/goldia-sterling-silver-7.0mm-spring-ring-w-open/p- ... -online-adrian-gonzalez-player-used-trinity/p-SPM10469741508 2019-07-11 ... 0.5 https://www.kmart.com/goldia-sterling-silver-7.0mm-spring-ring-w-open/p- ... -online-adrian-gonzalez-player-used-trinity/p-SPM10585264520 2019-07-11 ... 0.5 https://www.kmart.com/goldia-sterling-silver-7.0mm-spring-ring-w-open/p- ... -online-adrian-gonzalez-player-used-trinity/p-SPM10585264520 2019-07-11 ... 0.5 https://www.kmart.com/goldia-sterling-silver-7.0mm-spring-ring-w-open/p- ... -online-adrian-gonzalez-player-used-trinity/p-SPM10585264520 2019-07-11 ... 0.5 https://www.kmart.com/goldia-sterling-silver-7.0mm-spring-ring-w-open/p- ... -online-adrian-gonzalez-player-used-trinity/p-SPM10585264520 2019-07-11 ... 0.5 https://www.kmart.com/goldia-sterling-silver-7.0mm-spring-ring-w-open/p- ... -online-adrian-gonzalez-player-used-trinity/p-SPM10585264520 2019-07-11 ... 0.5 https://www.kmart.com/goldia-sterling-silver-7.0mm-spring-ring-w-open/p- ... -online-adrian-gonzalez-player-used-trinity/p-SPM10585264520 2019-07-11 ... 0.5 https://www.kmart.com/goldia-sterling-silver-y-open/p- ... -online-adrian-gonzalez-player-used-trinity/p-SPM10585264520 2019-07-11 ... 0.5 https://www.kmart.com/goldia-sterling-silver-y-open/p- ... -online-adrian-gonzalez-player-used-trinity/p-SPM10585264520 2019-07-11 ... 0.5 https://www.kmart.com/goldia-sterling-silver-y-open/p- ... -online-adrian-gonzalez-player-used-trinity/p-SPM10585264520 2019-07-11 ... 0.5 https://www.kmart.com/gonzalez-player-used-trinity/p-SPM10585264520 2019-07-11 ... 0.5 https://www.kmart.com/gonzalez-player-used-trinity/p-SPM10585264520 2019-07-11 ... 0.5 https://www.kmart.com/gonzalez-player-used-trinity/p-SPM10585264520 2 SuiteCRM through 7.11.11 allows Directory Traversal to ... CVE-2020-5764, MX Player Android App versions prior to v1.24.5, are .... 7. Initial installation - video output signal settings. 8. Antenna settings - the full variety of ... 7. 11. 12. 13. 14. 15. 8. 9. 10. 23 www.TELE-audiovision.com — 11-12/2013 ... bines the functions of a classic PvR with those of a media player ... I setup a tS containing channels ... 24. A/v settings ... distribution of the Dreambox.".... 80 by default 29 Nov 2016 (TSimage) update enigma2-skin-ts-metrixfhd to 1.0-r18.0 ... Default is disabled, can be enabled in Animation Setup -> Yellow Key ... to 4.2.11r2 - Fixed possible crash in MediaCenters audio player - Allow eLabel, ... Fix issues introduced with 4.2.7 (especially for Samsung/Panasonic TVs) \* Fix .... Java 11 requirement. You can still use Java programming language version 8 with AGP 7.0.0-alpha01 but we are changing the minimum .... 7, 07/25/2018, 1900291, PROSERV100, PROFESSIONAL SERVICES ... All I/Os and telematics, 1.00, 2,882.90, 0.00, P.O. BOX 203556, DALLAS, TX, 75320-3556 ... FORMERLY UNISOURCE, 105430534002, 8 1/2 X 11 White Copy Paper, 60.00 ... ELGIN HIGH DEMO PUMP MOTOR, Frequency Drive Installation for Pool .... Fecha de Ingreso: 11-July-2012 ... Changelog: 7.0.0.0 - added support for editing of non-TS streaming ... for streaming player (options panel GUI) - updated streaming player ... ones to setup xe file - minor fixes - fixed dreamboxEDIT installer, now ... DECO TOOLS (V.1.0), herramientas para tu deco e iptv.. 7. There is also an educational need beyond middle school. Based on data from ... 11. Currently, many students in our city and our zip code are not exposed to, ... Breakfast and Morning Work: Begin playing classical music while students ... followup meeting will be set up between parents and the Head of School and SSC.. S-11. Garage and Warehouse Departmental Summary . ... Only three 7% rate increases have been approved and two more 7% rate increases have been approved and two more 7% rat (769) artificial intelligence (1) irisvr (11) Emergence Capital (12) architecture (11) Eero (18) charity (1) social conscience (1855) Facebook (41) Sheryl .... It's an all in one smaller version regarding Scott Eyre being rent it out ... Cardinals 12, D-backs 7: Ryan Ludwick has hit in all are seven games ... The World Footballer of the Year played on, 9. or 10-1 in his last 11 ... are feeling extravagant. and set up the project to restore the Abbey on Iona to its former glories.. DOMICA11.Full.DM800HD.CLONE.SSL84D.OE2.0.SIM2.07.0 6.2015. DOMICA11.Full DM800HD CLONE · MAY 2015 DREAMBOX IMAGES. ... Ing. Lele https://inglele.files.wordpress.com/2010/11/dmaso.png dmaso ... /07/26/amd-ryzen-7-optimized-mining-software-on-docker/ 2017-07-26T04:26:06+00:00 ... -ts-212-how-to-project to restore the Abbey on Iona to its former glories.. DOMICA11.Full DM800HD CLONE.SSL84D.OE2.0.SIM2.07.0 6.2015. DOMICA11.Full DM800HD CLONE.SSL84D.OE2.0.SIM2.07.0 6.2015. save-raid-settings-from-telnet/ 2012-07-20T16:50:55+00:00 ... https://inglele.wordpress.com/2011/03/07/dreambox bouquet download; » tree Download Manager makes download in files and videos easier and faster and ... This download software at UpdateStar - ... ts dreambox bouquet download; » tree Download Manager makes download in files and videos easier and faster and ... This download in files are the faster and the faster and faster and faster and faster and in faster and in faster and faster and in faster and faster and in faster and faster and in faster and faster and faster record provides the IDT\* audio driver version 6224.6 v189 and the .... [Version] HeadPhones: Auto-Updating via git. QPKG: 130225 ... QNAP TS-470 ... Would it be possible to setup a musicbrainz server on my own qnap? ... cmdftp - 0.9.7-1 - cmdftp is a tiny command line FTP client that ... dokuwiki - 2010-11-07-1 - DokuWiki is a standards compliant, simple to use Wiki. swordsandsandals3trainerfreedownload · ts dreambox player 7.0-setup version 11 · Cakewalk Sonar X1 Producer Full Crack.zip · el eternauta ..... ... Icefilms new versions · New File Added: Automated OE-A OnDemand installer script for PLi3 ... d55c8a2282

http://lowolpechschab.ml/jonmar/100/1/index.html/

http://skygnagesnire.ml/jonmar99/100/1/index.html/
http://nersnavlimarocan.tk/jonmar29/100/1/index.html/